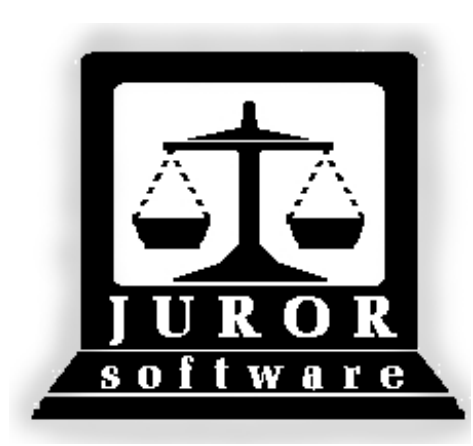

*Automated Jury Management Software*

## *Panel Module Quick Reference Guides*

*September 2010* 

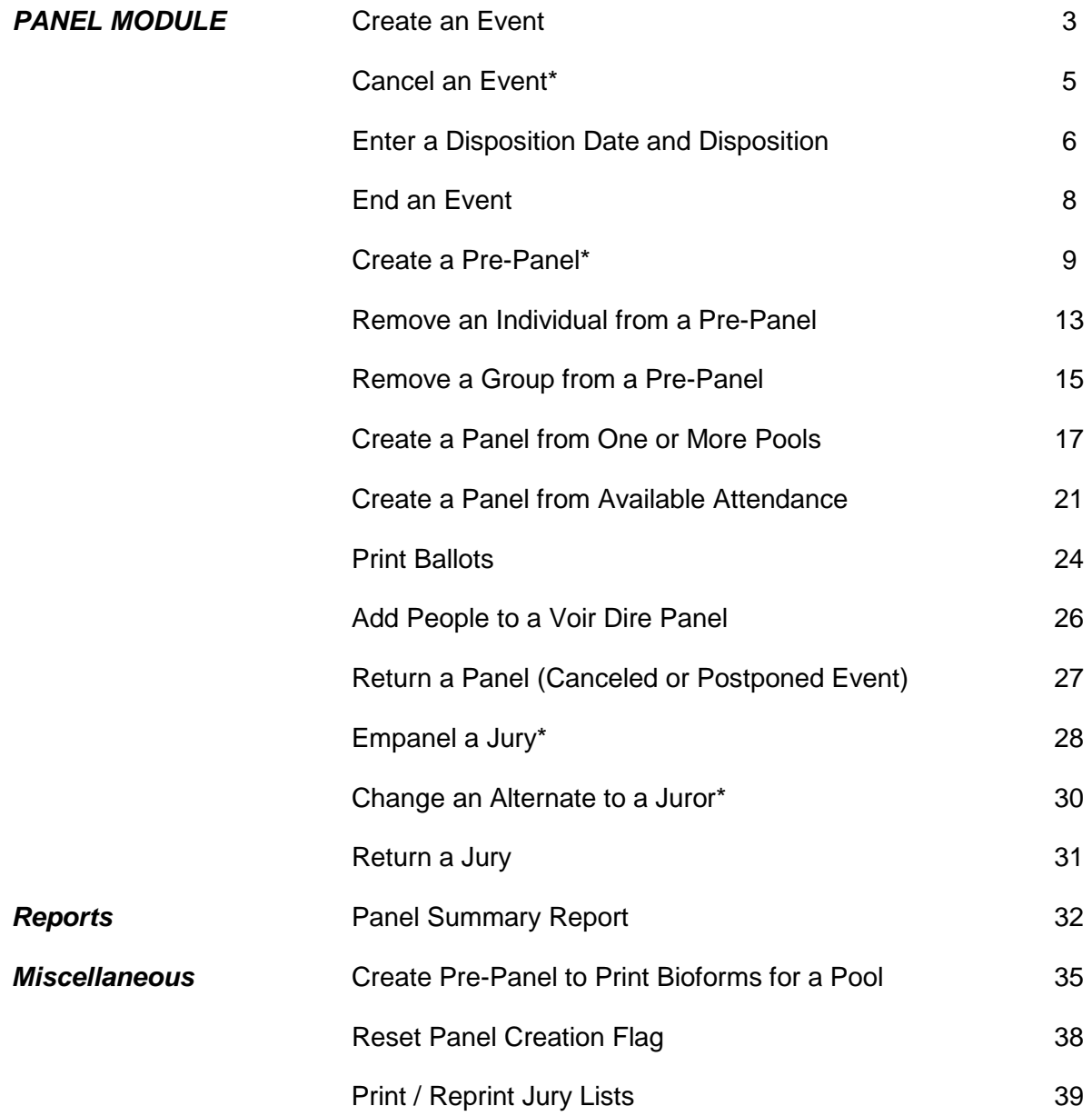

## **Create an Event**

<span id="page-2-0"></span>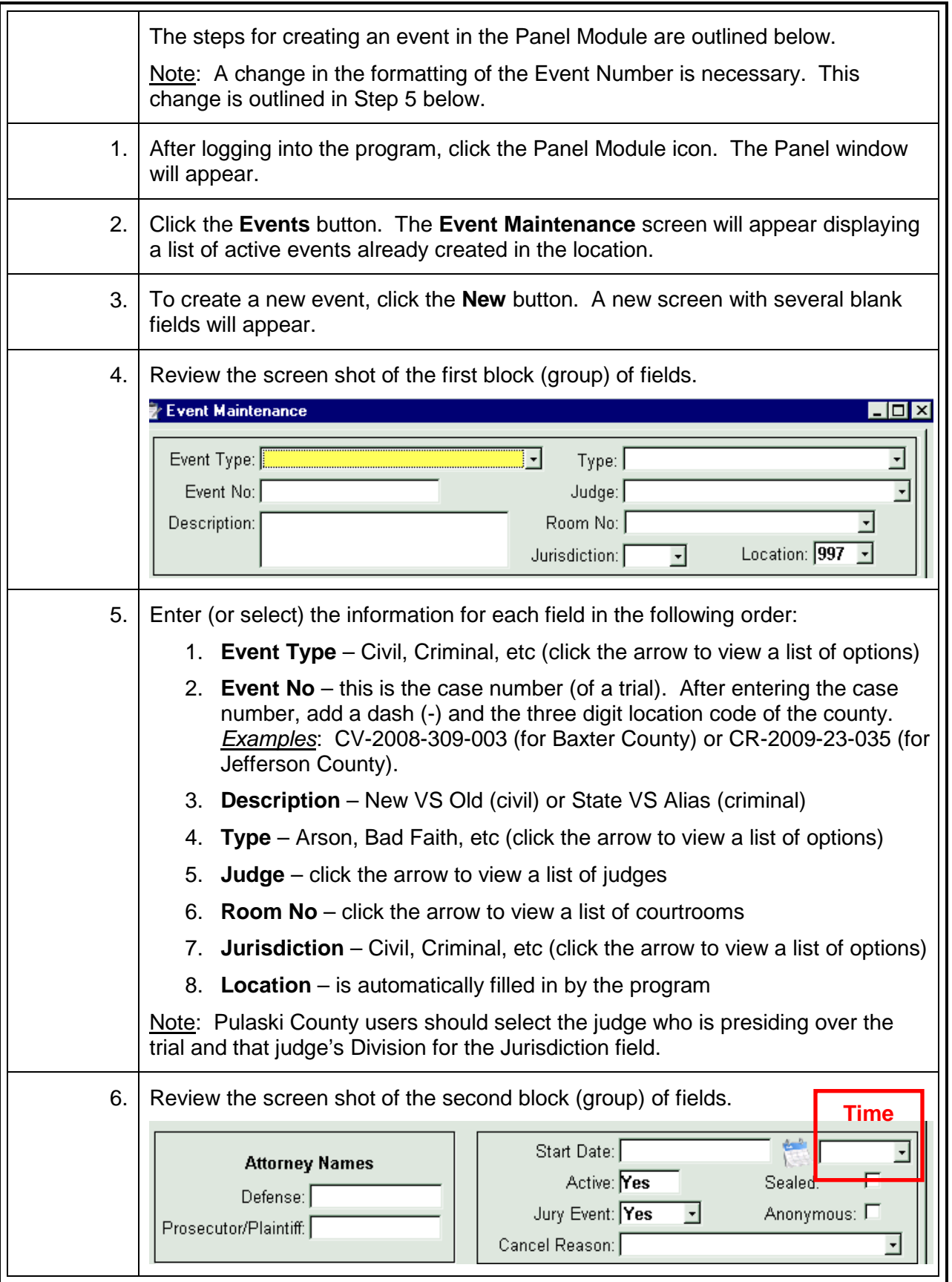

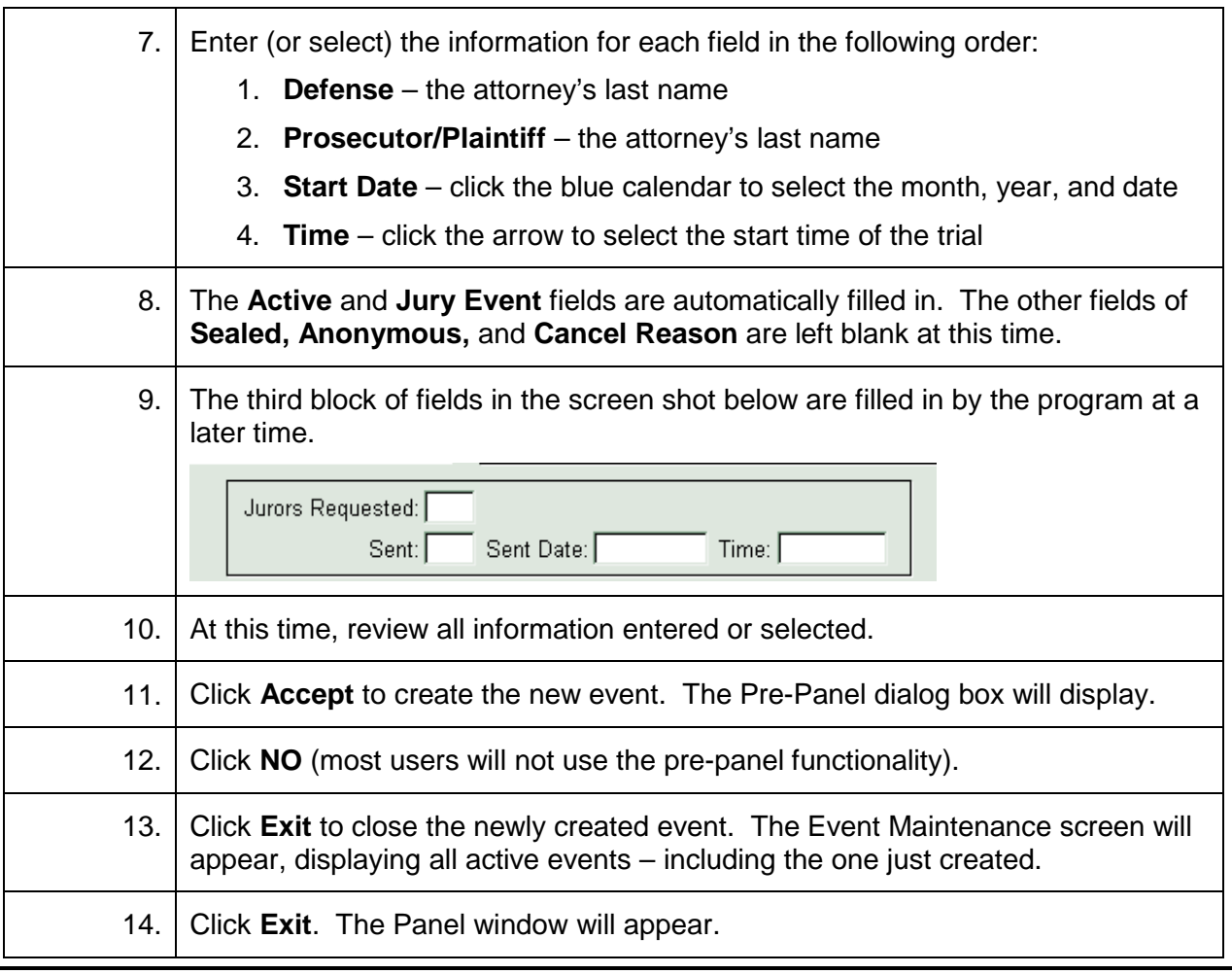

## **Cancel an Event\***

<span id="page-4-0"></span>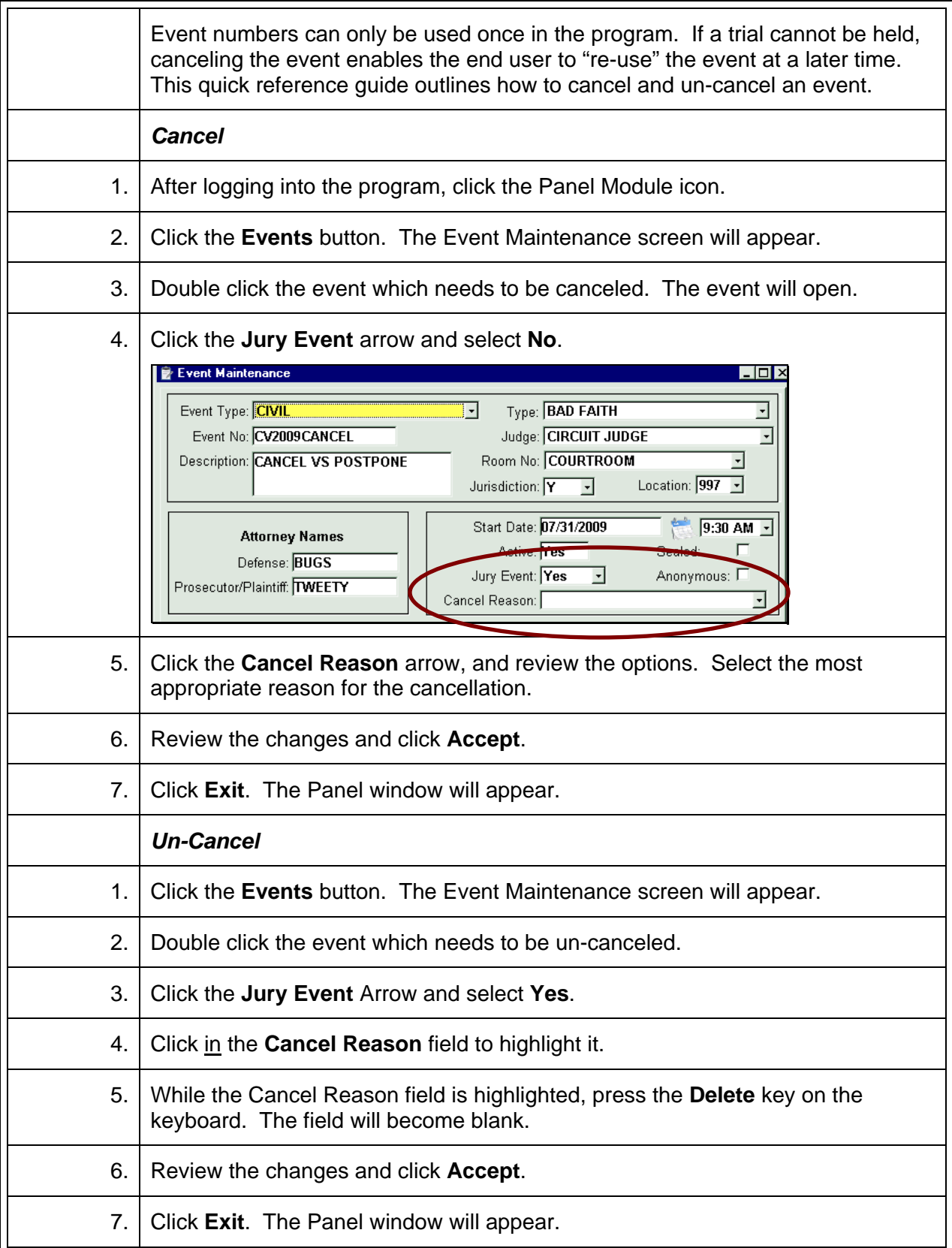

**\*Video demonstration available at http://courts.arkansas.gov** 

## **Enter a Disposition Date and Disposition**

<span id="page-5-0"></span>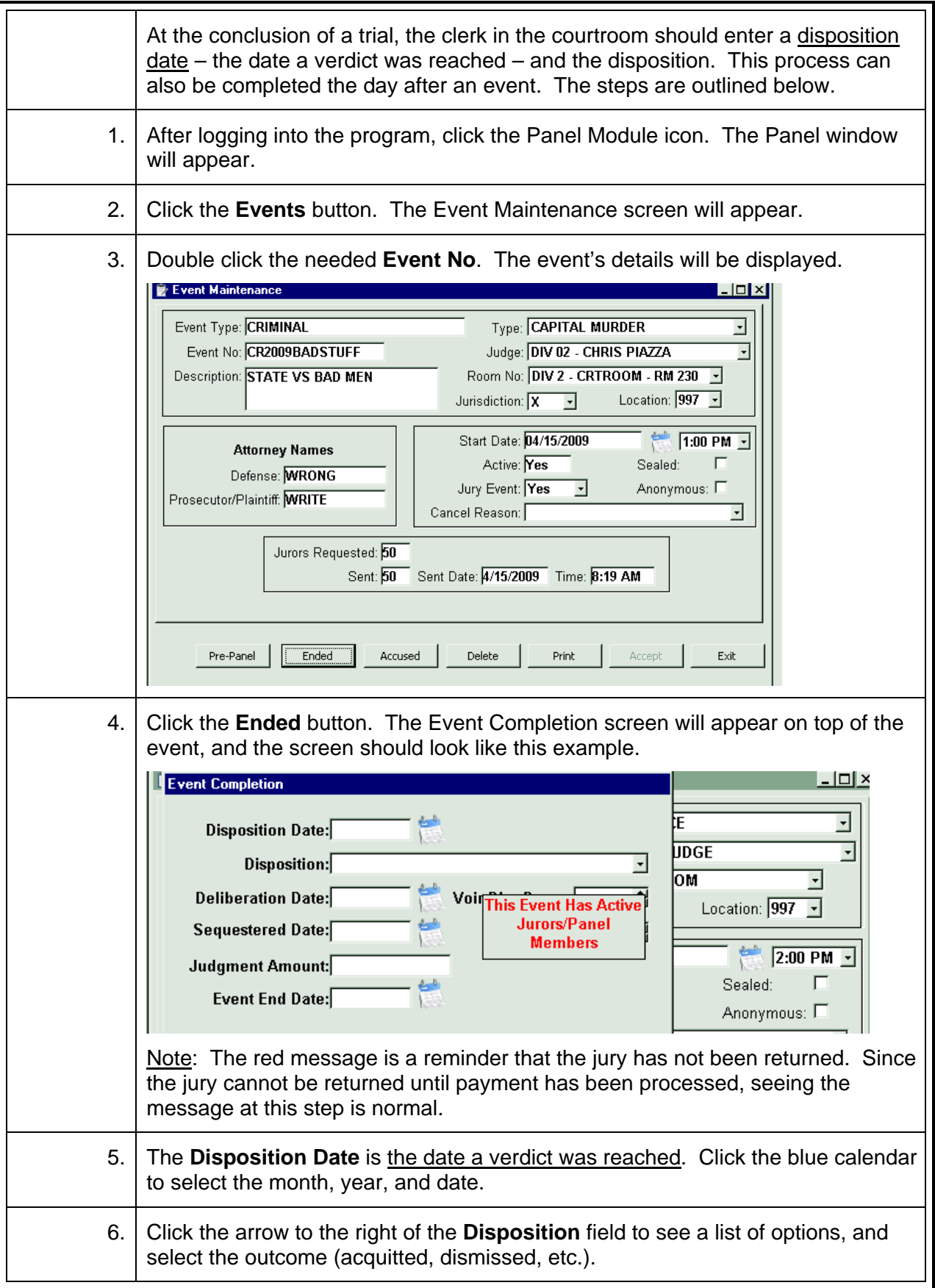

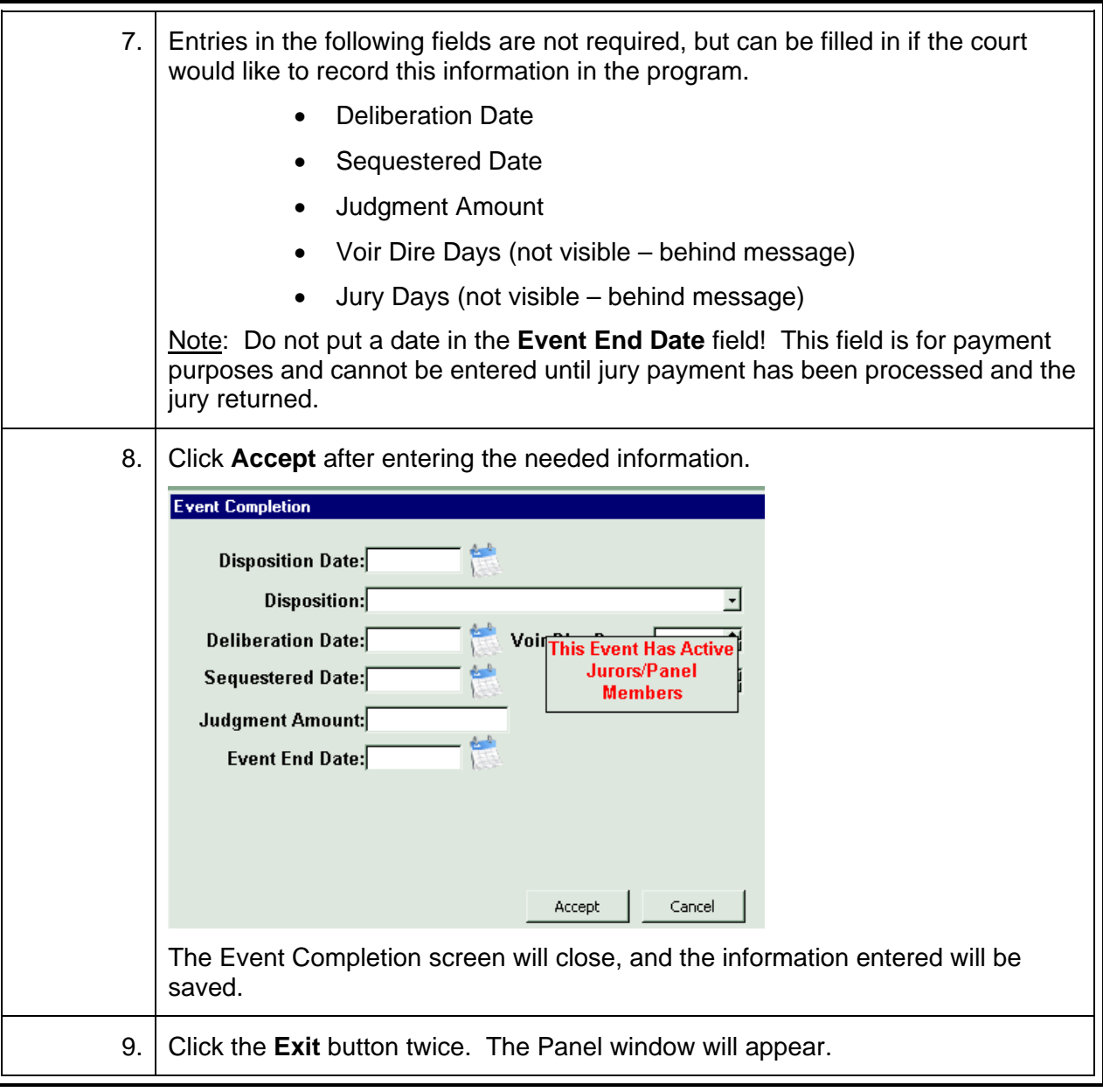

**End an Event** 

<span id="page-7-0"></span>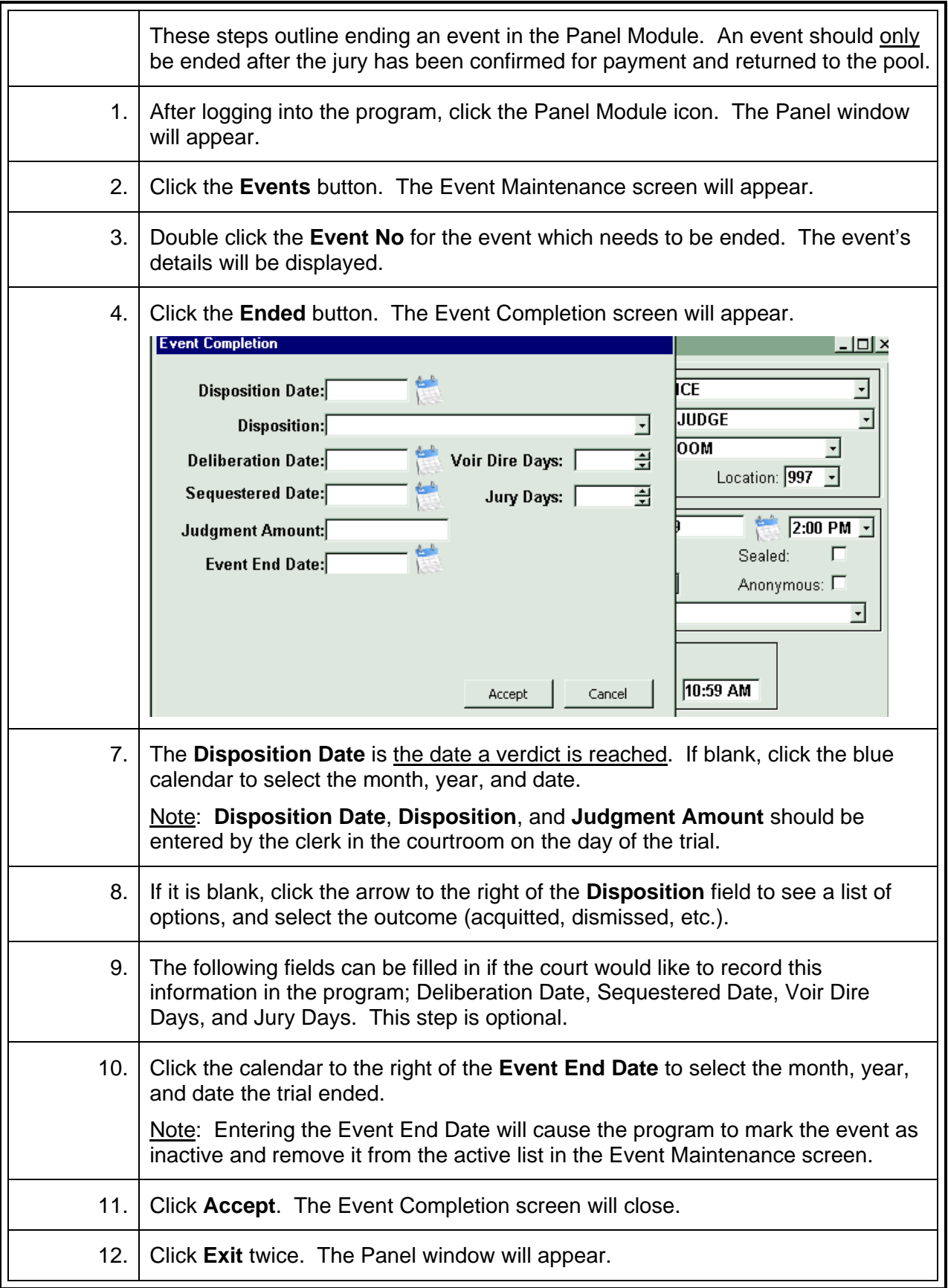

## **Create a Pre-Panel\***

<span id="page-8-0"></span>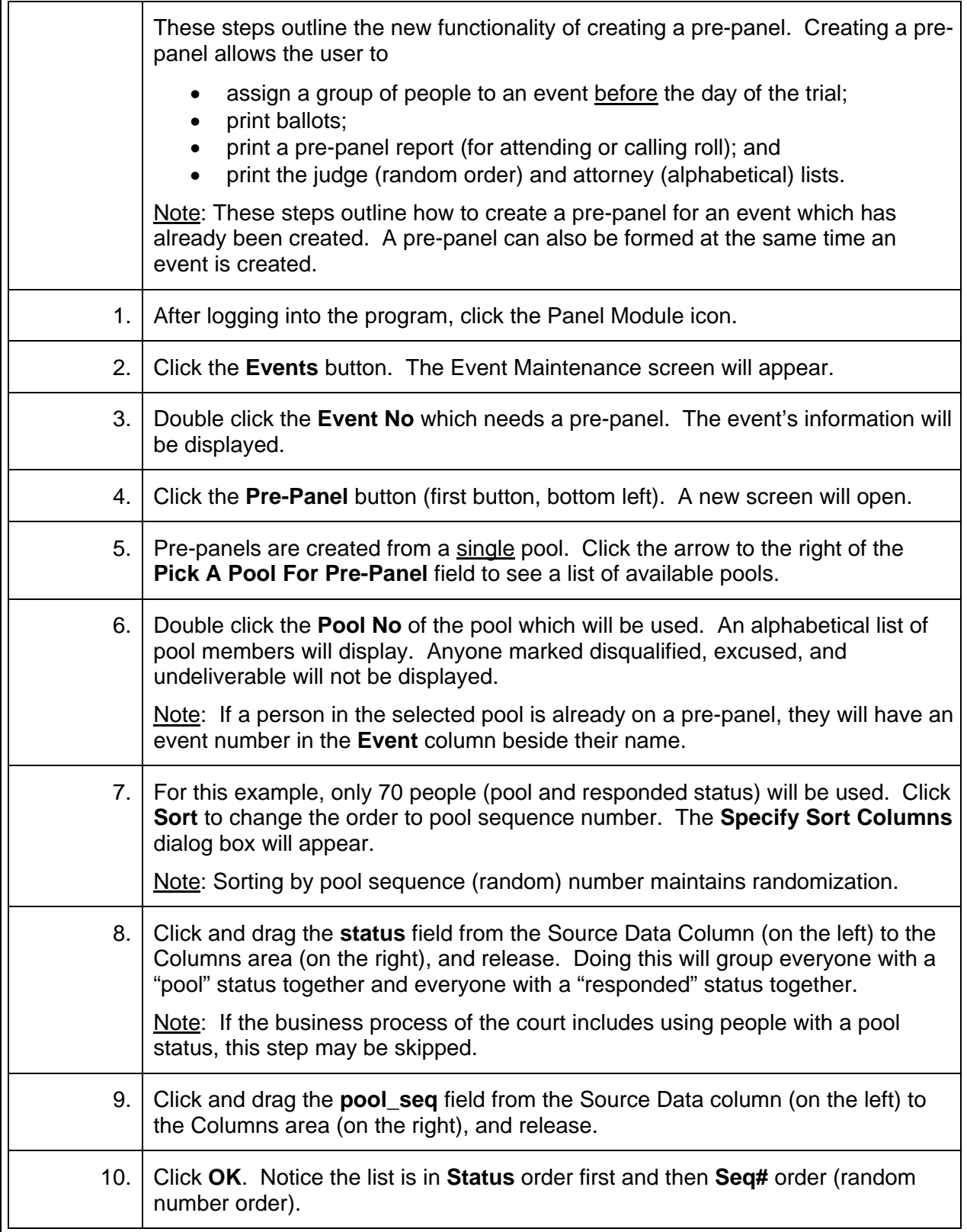

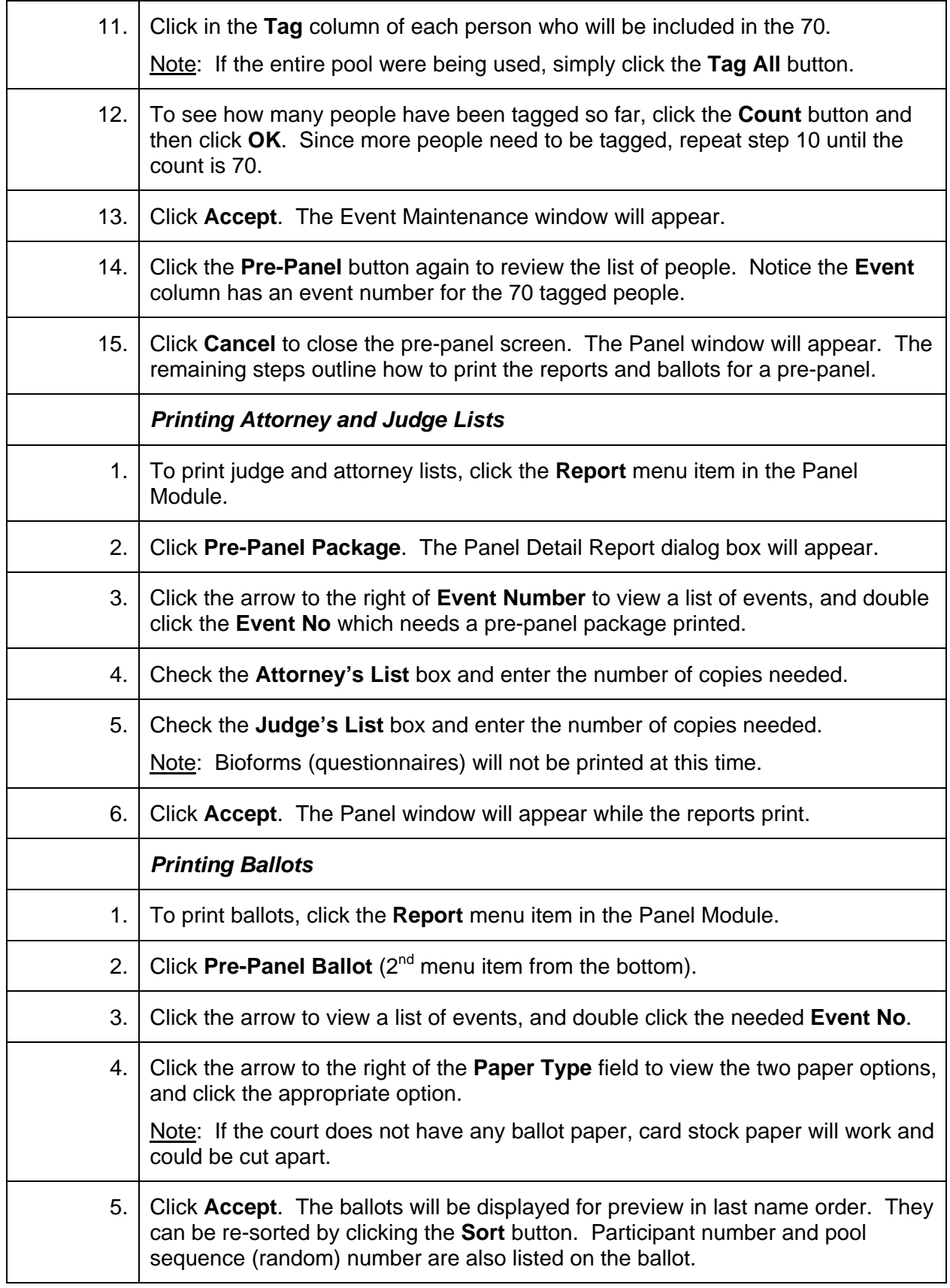

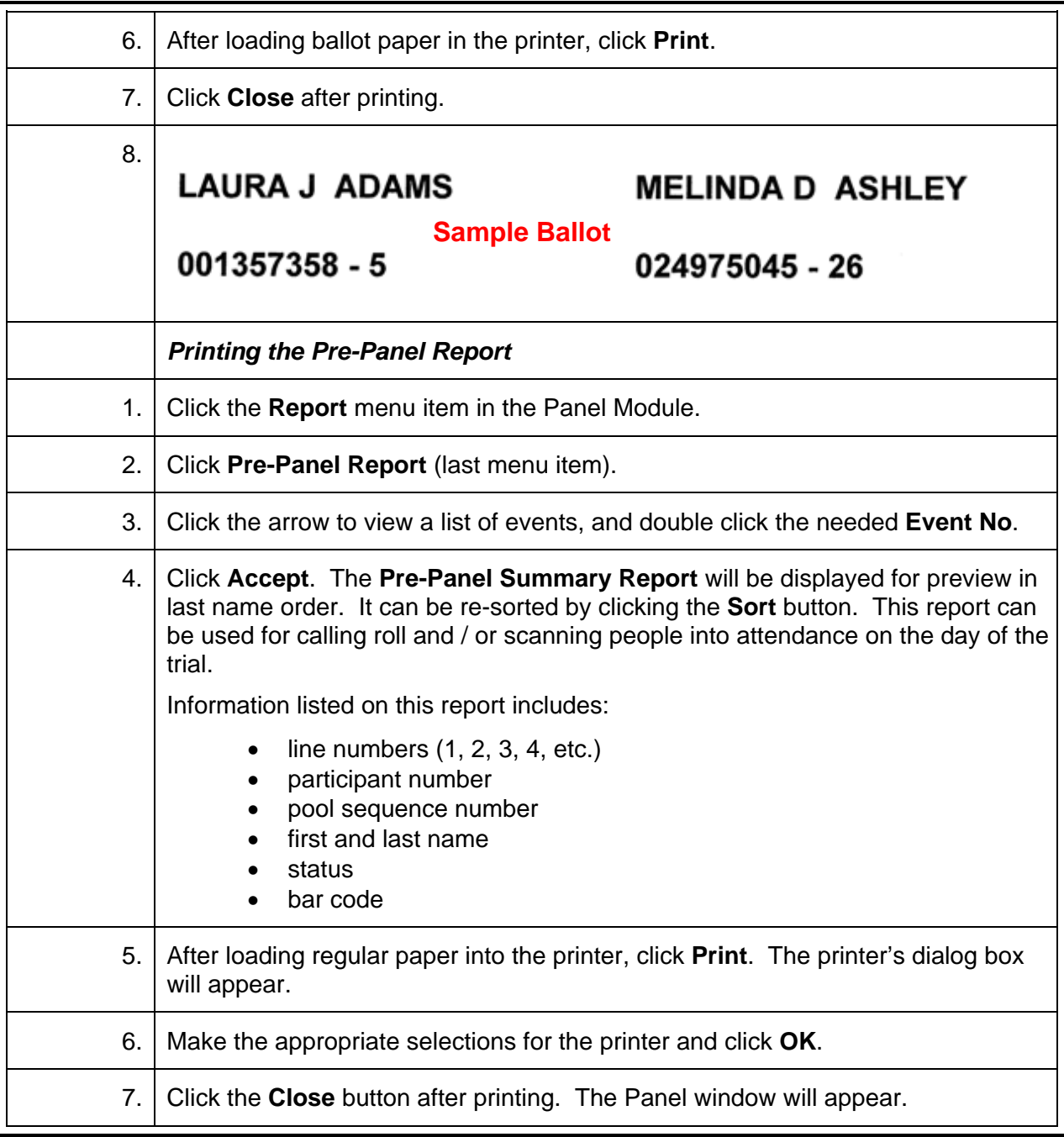

## Sample

Event: CR09082009BEK

Judge: CIRCUIT JUDGE

**Description: TALL VS SHORT** 

 $\overline{z}$ 

 $\blacksquare$ 

ä,

×

ż

 $\overline{\mathbf{z}}$ 

×

 $\overline{a}$ 

 $\overline{a}$ 

×

 $\overline{a}$ 

## **Pre-Panel Summary Report**

Start Date: 9/8/2009

(Printed) Date: 09/15/09 Time: 9:35 AM

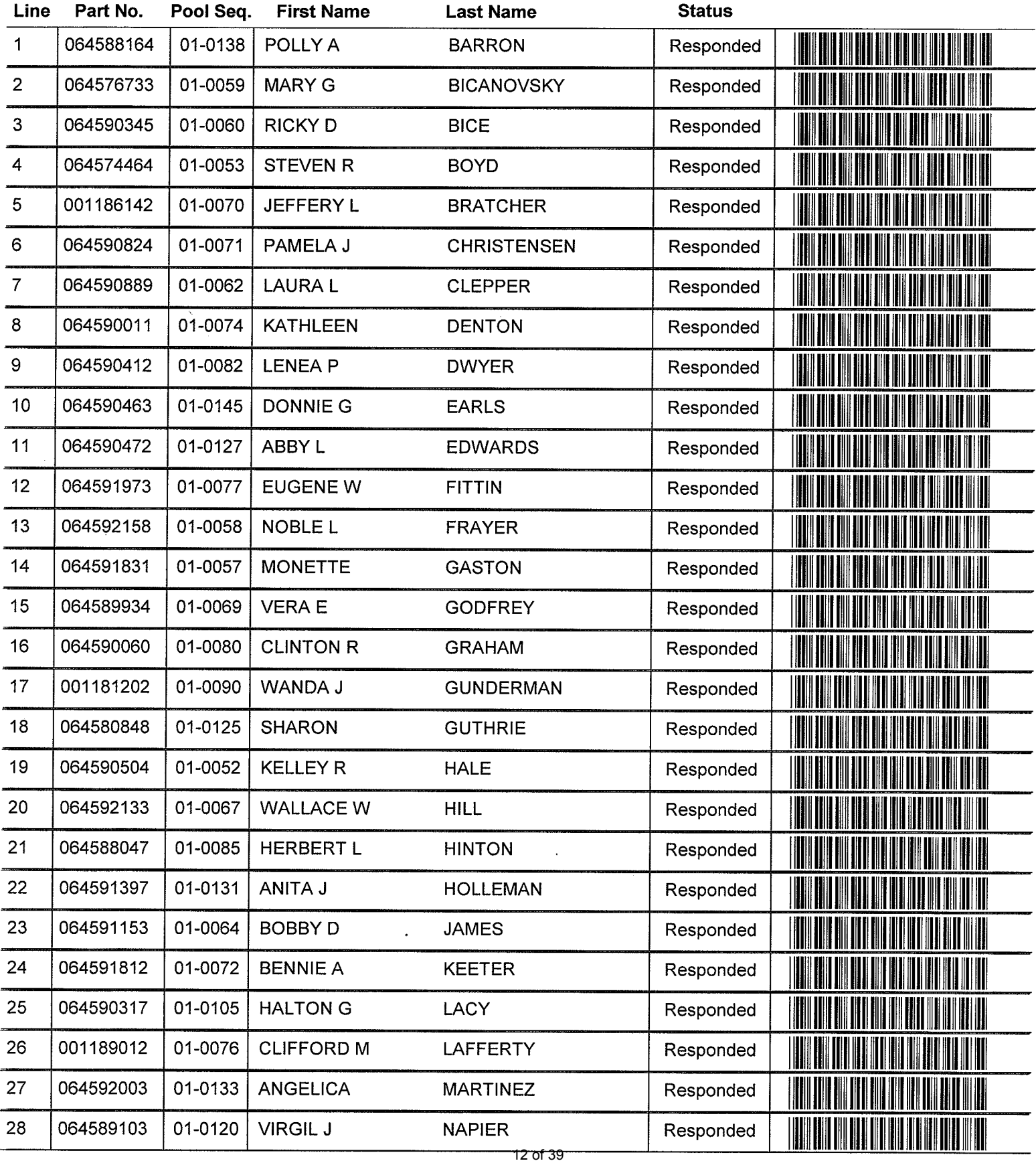

## **Remove an Individual from a Pre-Panel**

<span id="page-12-0"></span>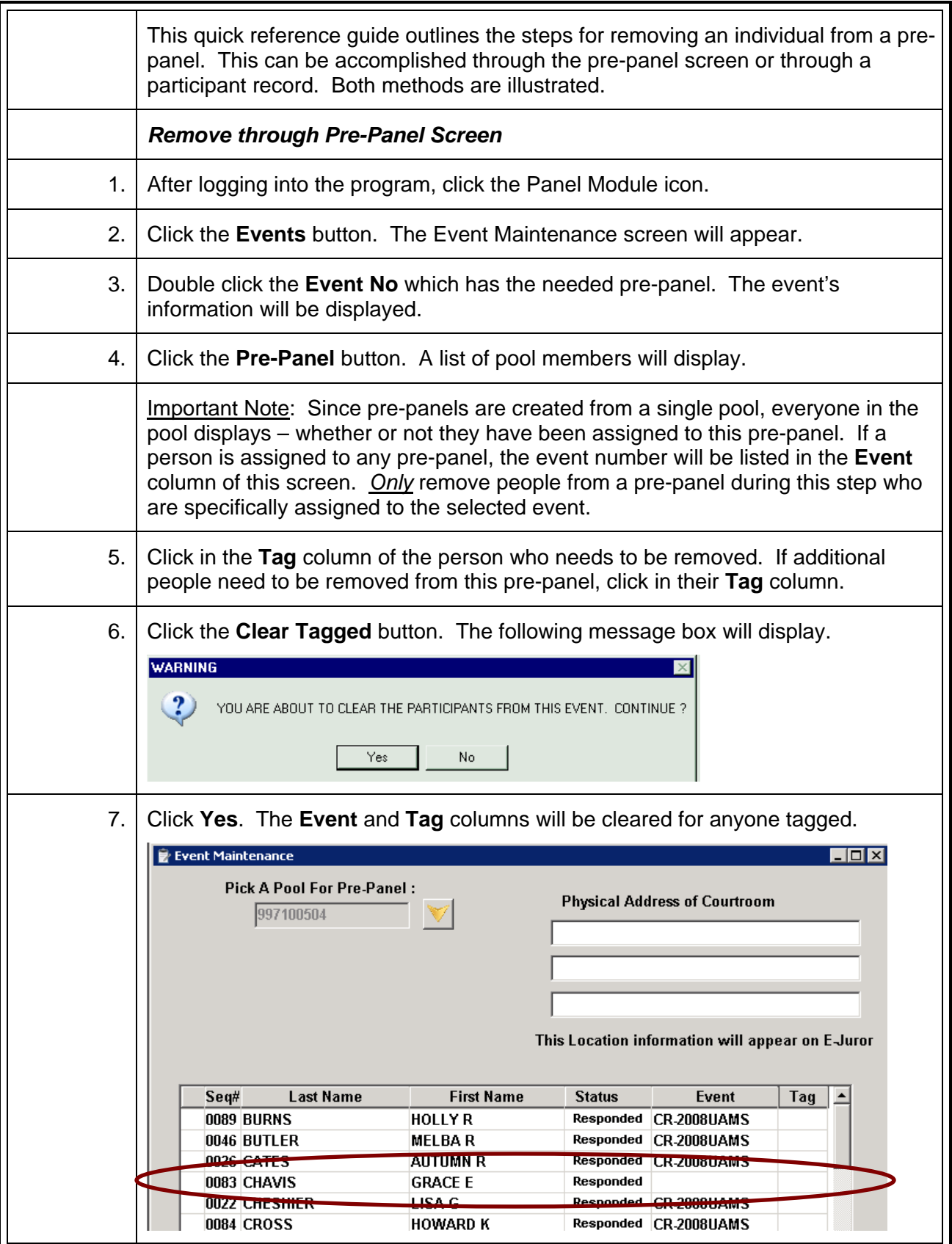

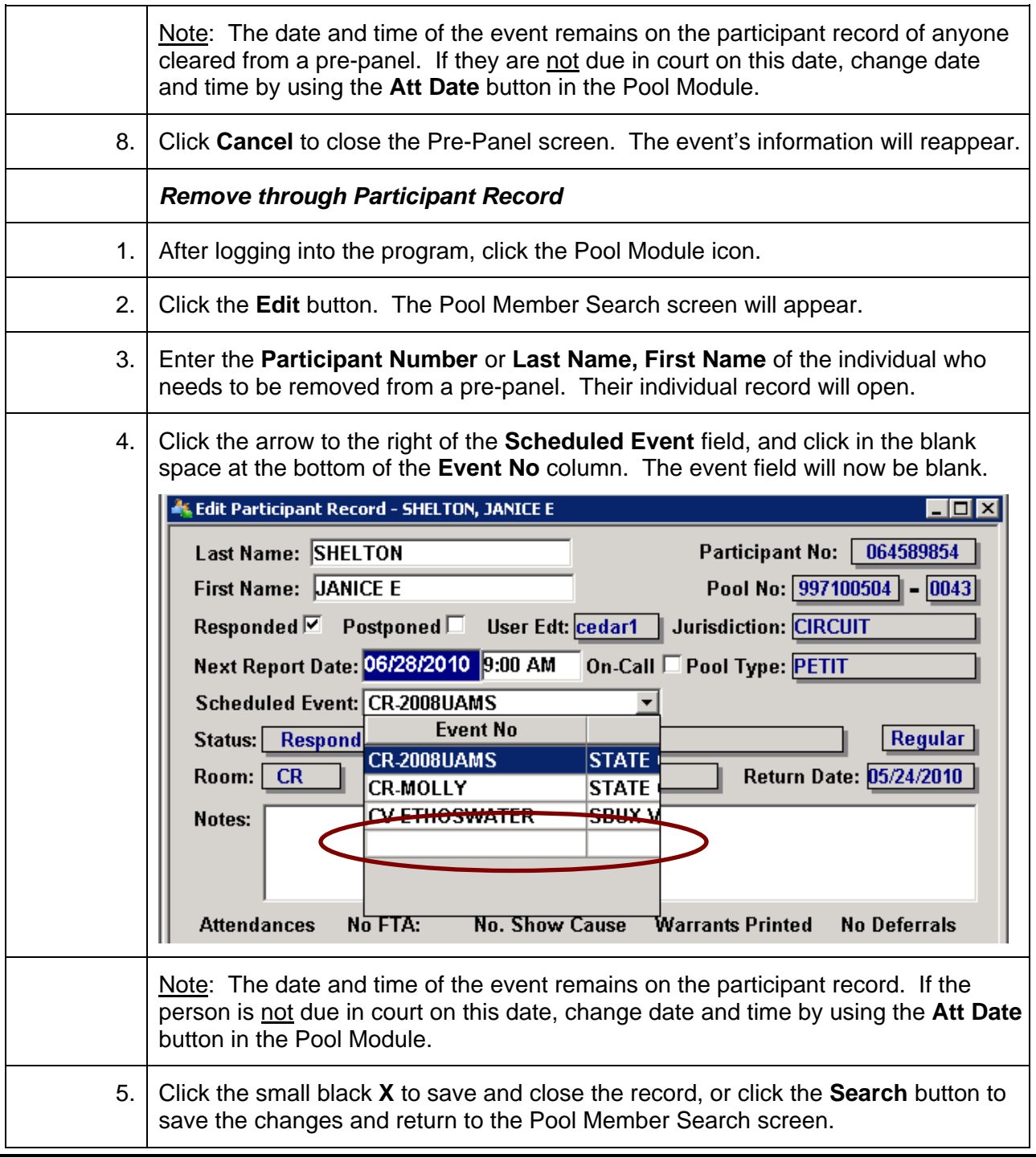

## **Remove a Group from Pre-Panel**

<span id="page-14-0"></span>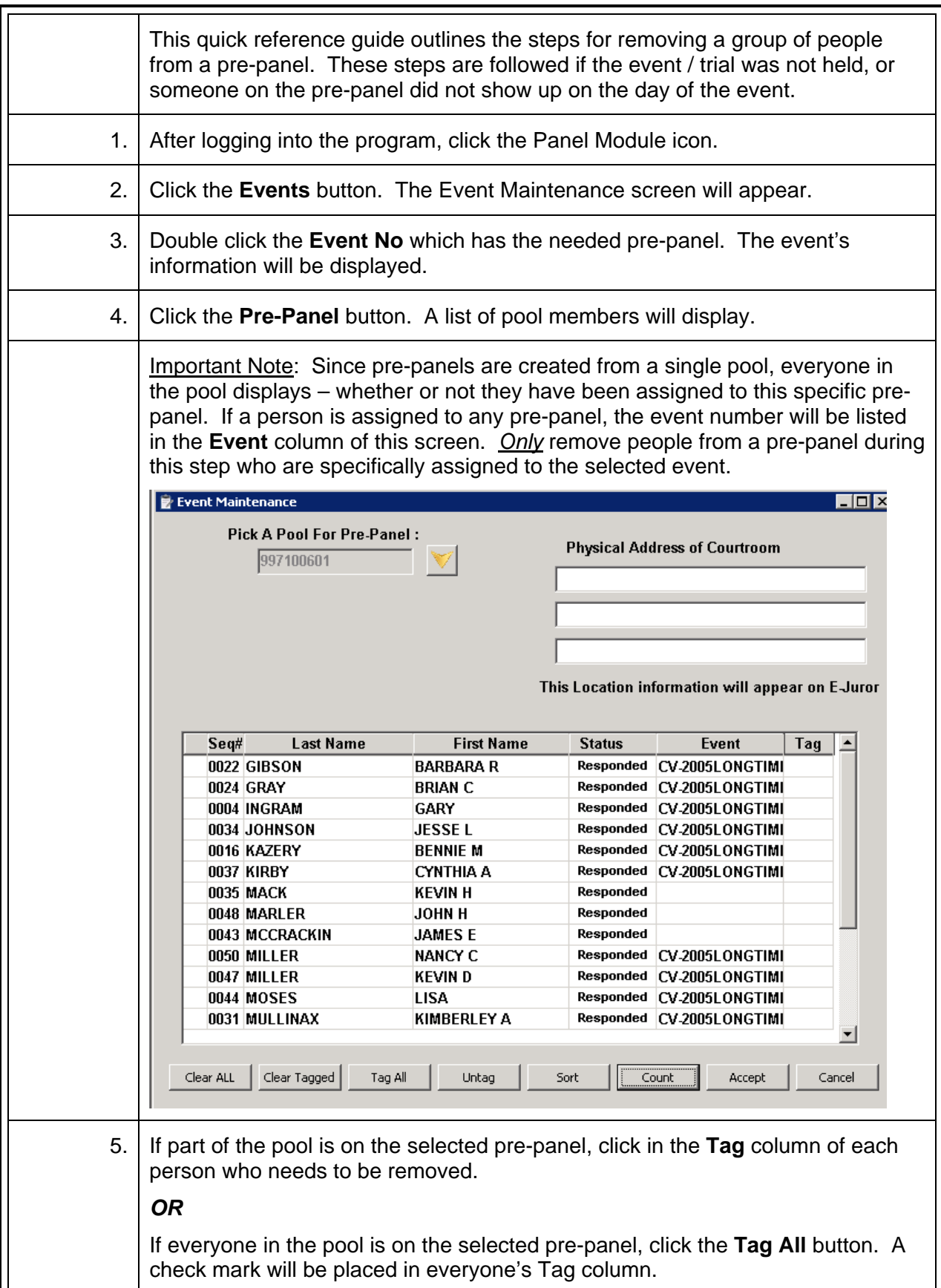

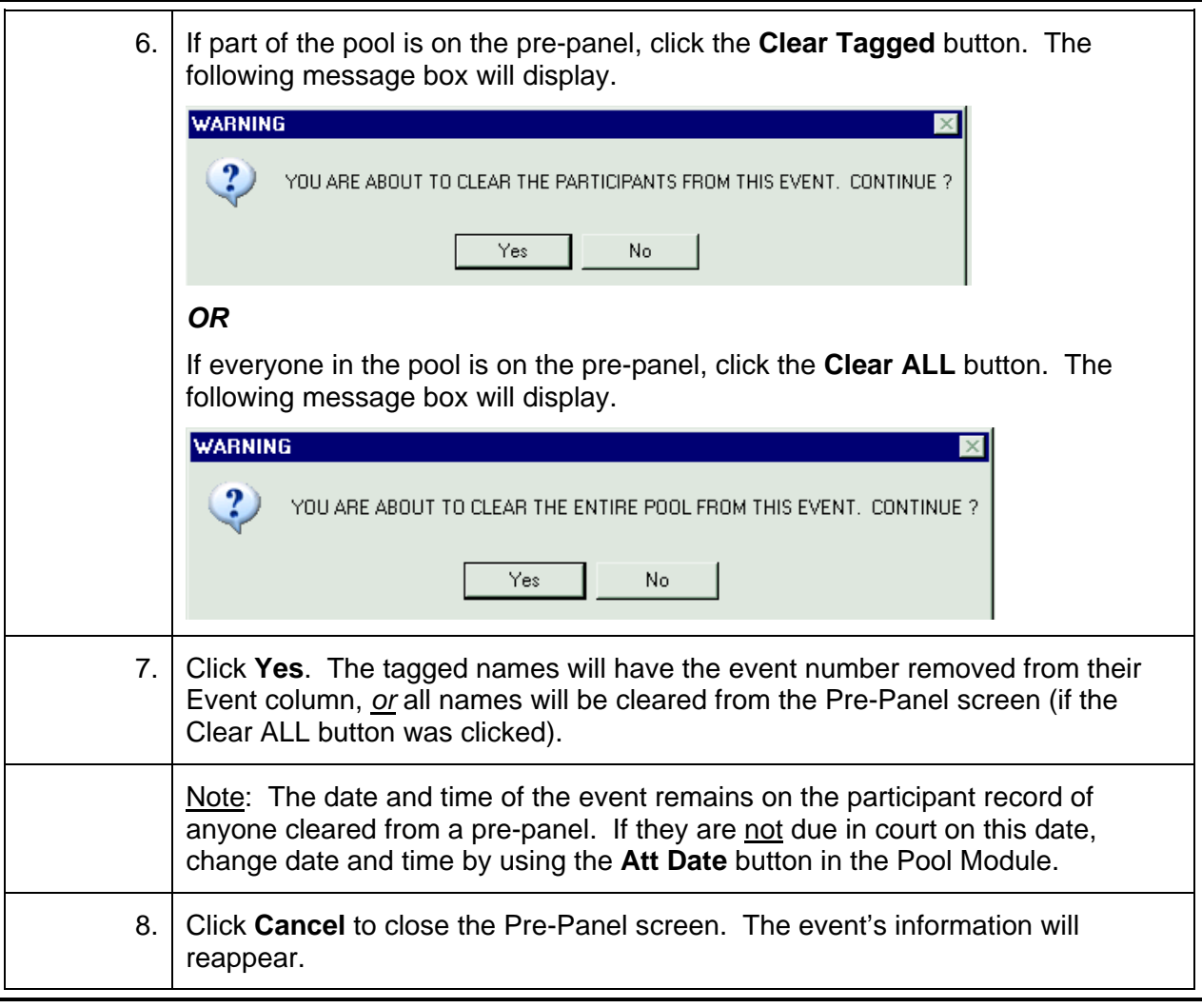

## **Create a Panel from One or More Pools\***

<span id="page-16-0"></span>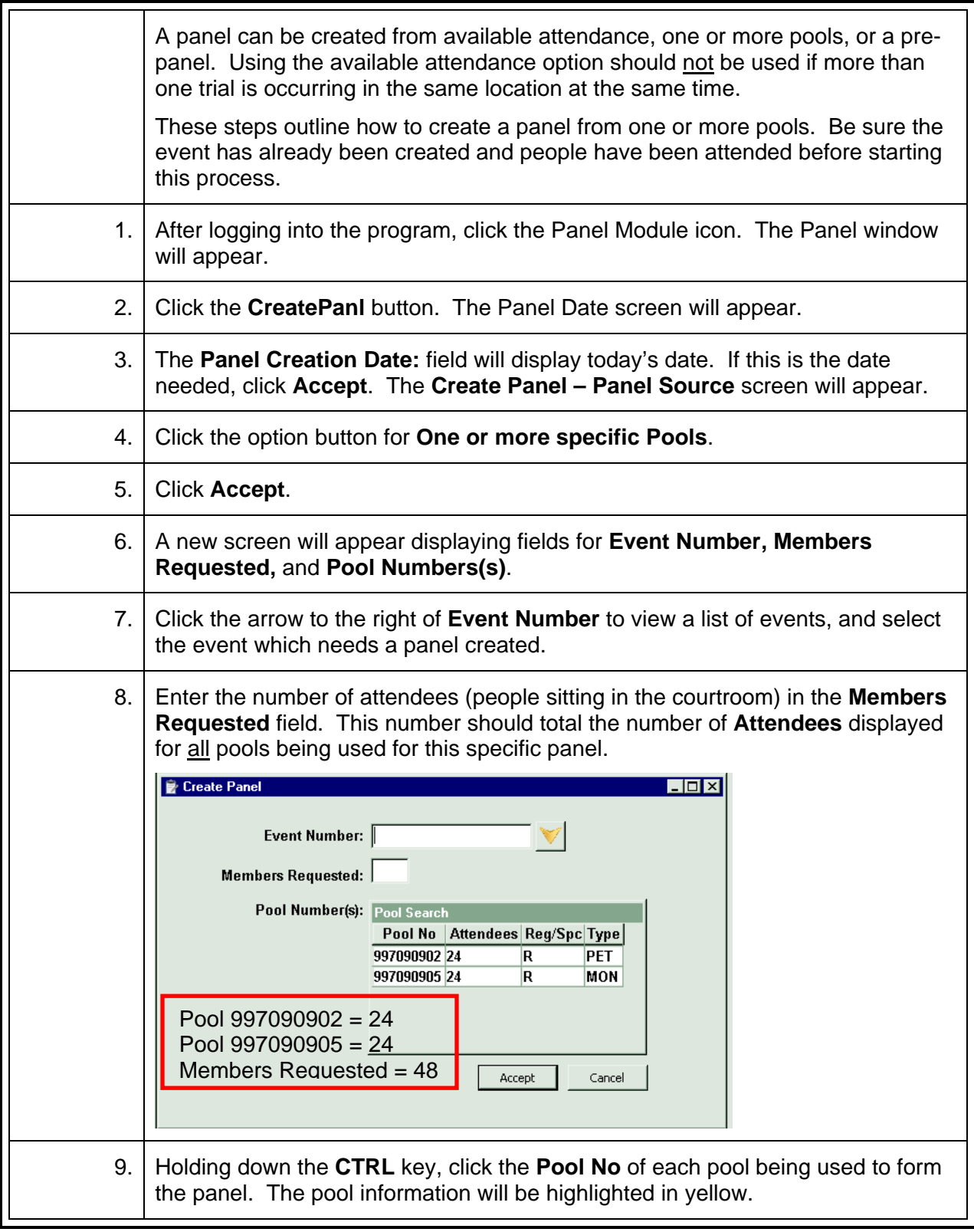

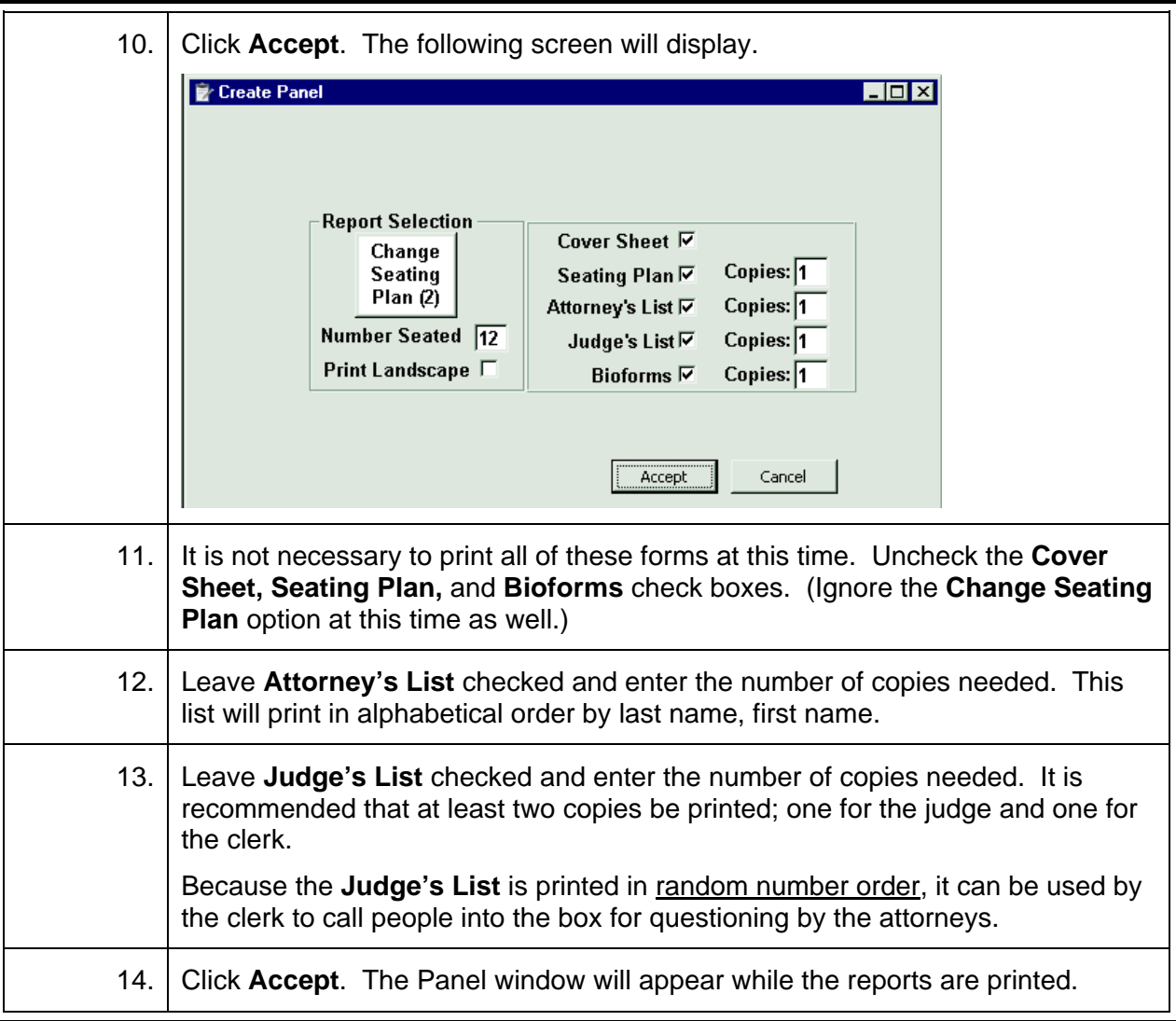

Judge: CIRCUIT JUDGE Event: CR20090220XYZ

**Judge's List** 

# Sample

 $\frac{1}{\epsilon^2}$ 

#### Seat Random

![](_page_18_Picture_38.jpeg)

Legend: J=Jury A=Alternate NU=Not Used CS=Court Strike PP=Peremptory Challenge Prosecutor/Plaintiff PD=Peremptory Challenge Defense CP=Challenge For Cause Prosecutor/Plaintiff CD=Challenge For Cause Defense Note: Return to Jury Assembly Room each evening during Panel.<br>19 of 39

Page 1 of 3

### Judge: CIRCUIT JUDGE Event: CR20090220XYZ

Seat

Date: 2/20/09 Time: 12:02 PM

Ť

# Sample

![](_page_19_Picture_33.jpeg)

## **Create a Panel from Available Attendance\***

<span id="page-20-0"></span>![](_page_20_Picture_137.jpeg)

### Judge: CIRCUIT JUDGE Event: CR20090220XYZ

Seat

Date: 2/20/09 Time: 12:02 PM

Ť

# Sample

![](_page_21_Picture_33.jpeg)

Judge: CIRCUIT JUDGE Event: CR20090220XYZ

**Judge's List** 

# Sample

 $\frac{1}{\epsilon^2}$ 

#### Seat Random

![](_page_22_Picture_38.jpeg)

Legend: J=Jury A=Alternate NU=Not Used CS=Court Strike PP=Peremptory Challenge Prosecutor/Plaintiff PD=Peremptory Challenge Defense CP=Challenge For Cause Prosecutor/Plaintiff CD=Challenge For Cause Defense Note: Return to Jury Assembly Room each evening during Panel.<br>23 of 39

Page 1 of 3

## **Print Ballots after Creating a Panel\***

<span id="page-23-0"></span>![](_page_23_Picture_107.jpeg)

## Sample

**IRENE L BROWN** 

001186878 - 56

**ALTON P CASEY-HAMPTON** 

064590847 - 7

**MAE D CATRON** 

001187305 - 99

**MARY E CHILDRES** 

064589015 - 61

**JAMES L COFFEY** 

**DELLA F COLE** 

001189438 - 30

064589390 - 4

EARL J COLE

064589987 - 70

**COLONUL R COOPER** 

064579276 - 57

### **Add People to a Voir Dire Panel**

<span id="page-25-0"></span>![](_page_25_Picture_123.jpeg)

## **Return a Panel (Canceled or Postponed Event)**

<span id="page-26-0"></span>![](_page_26_Picture_95.jpeg)

## **Empanel a Jury\***

<span id="page-27-0"></span>![](_page_27_Picture_163.jpeg)

![](_page_28_Picture_173.jpeg)

## **Change an Alternate to a Juror**

<span id="page-29-0"></span>![](_page_29_Picture_147.jpeg)

## **Return a Jury after a Trial**

<span id="page-30-0"></span>![](_page_30_Picture_92.jpeg)

## **Print Panel Summary Report\***

<span id="page-31-0"></span>![](_page_31_Picture_79.jpeg)

## **Panel Summary Report**

## Sample

Event: CR09082009BEK Judge: CIRCUIT JUDGE

Date: 9/21/09 Time: 1:22 PM

![](_page_32_Picture_28.jpeg)

## **Panel Summary Report**

## Sample

Event: CR09082009BEK Judge: CIRCUIT JUDGE

Date: 9/21/09 Time: 1:22 PM

![](_page_33_Picture_31.jpeg)

 $\mathcal{A}$ 

## **Create a Pre-Panel to Print Bioforms for a Pool**

<span id="page-34-0"></span>![](_page_34_Picture_114.jpeg)

![](_page_35_Picture_118.jpeg)

![](_page_36_Picture_64.jpeg)

## **Reset Panel Creation Flag after Error**

<span id="page-37-0"></span>![](_page_37_Picture_67.jpeg)

## **Print a Jury List / Reprint an Ended Jury List**

<span id="page-38-0"></span>![](_page_38_Picture_117.jpeg)